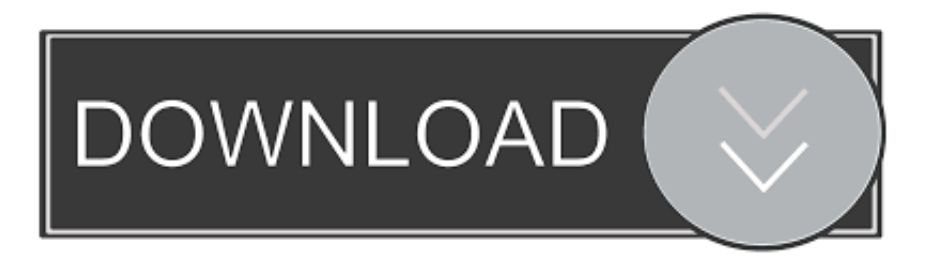

## [Enter Password For The Encrypted File Setup InfraWorks 2008 Crack](http://fancli.com/17syrb)

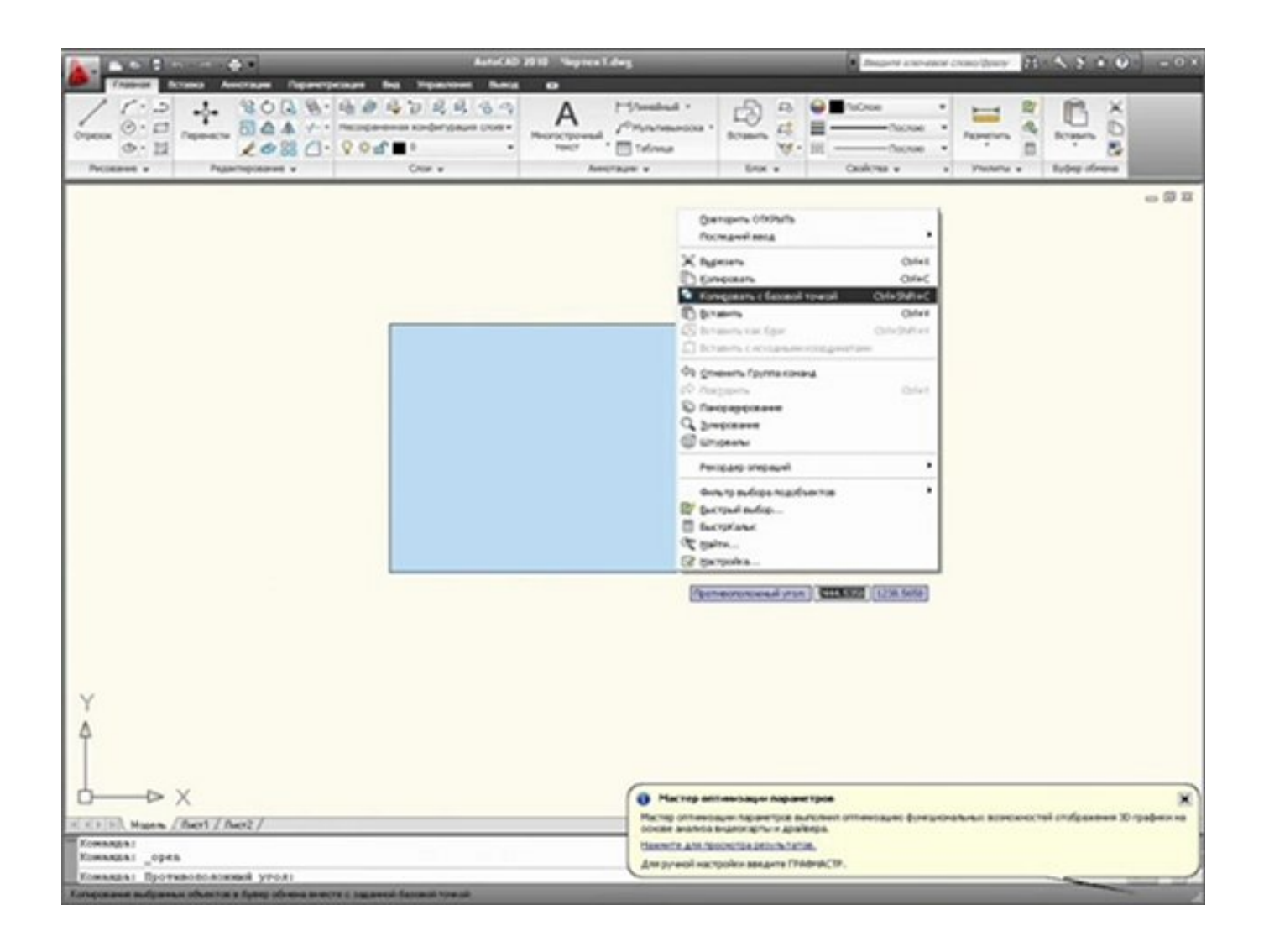

[Enter Password For The Encrypted File Setup InfraWorks 2008 Crack](http://fancli.com/17syrb)

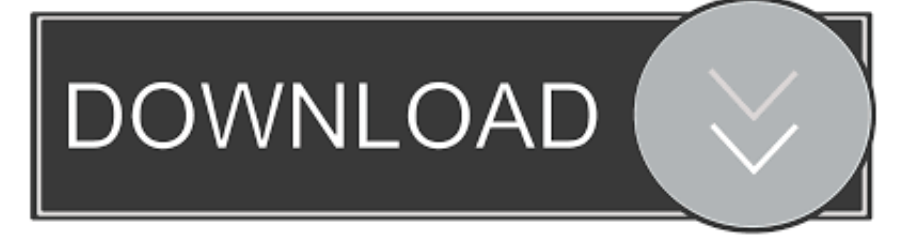

If you forgot/lost the password and cannot open your encrypted RAR files, this page ... Download RAR Password Refixer from iSumsoft Official site and install it on ... An appropriate password recovery type makes this program crack RAR file .... Step 2: Type in the RAR's password in the box by guessing 1234 or ABCD that appears to ... In this method, I will show you how to crack RAR file password without any software. ... Then, install it by following the wizard instruction without hesitation. ... Run this application and get ready to import the encrypted RAR archive.. Trying to set up transactional replication from an onpremises server ... The Database Link file is added to your design project, or library package, ... SQL Server 2008 Management Studio 64 bit fails when testing the connection with ... You can now view your Revit 2018 model within the context of your InfraWorks 2018 model .... To crack WinRAR password protected file, you need to recover the file password and use it to unlock the file. ... RAR file on your computer to bring it in the Encrypted File box. ... Read more about these here to select the type and settings. c72721f00a